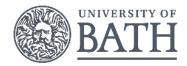

## Top tips to increase the accessibility of your work

| Font                                                                                                    | Things to consider:                                                                                                    |
|----------------------------------------------------------------------------------------------------|----------------------------------------------------------------------------------------------------|
| <ul> <li>Use Sans serif font size 12 or above / size 24 or above for presentations.</li> <li>Use sentence case – not uppercase.</li> <li>Use bold for headings and emphasis – italics and underlining are harder to read.</li> <li>Use a light pastel-coloured background or paper colour to reduce glare and haloes.</li> <li>Use Microsoft Styles for headings and subheadings for recognition by screen readers.</li> </ul>                                                                                                    | <ul> <li>Sans serif fonts are easier to read – suggested fonts: Arial, Calibri, Tahoma, Verdana.</li> <li>Verdana.</li> <li>Serif Serif Sans serif</li> <li>Font Size 14 is best – anything smaller is harder to read.</li> <li>Writing in sentence case means the</li> <li>Offerent shapes give clues</li> </ul> |
| Structure                                                                                                    | Things to consider:                                                                                                    |
| <ul> <li>Left-align text – it's easier to find the start<br/>and finish of each line.</li> <li>Display information/text in small chunks to<br/>improve processing.</li> <li>Use numbered lists, bullet points and flow<br/>charts to illustrate information and help<br/>explain steps/processes.</li> <li>Use relevant icons to facilitate quick<br/>reference.</li> <li>Add full stops at the end of bullet points for<br/>recognition by screen readers.</li> <li>Use wider line spacing – 1.5 spacing if<br/>possible.</li> </ul> | <ul> <li>Sub-headings and bullet points can help structure information – blocks of text or cluttered information can be overwhelming:</li> <li>Heading  Heading  Jule Back in colour are easier on the eye.</li> </ul>                                                                                            |
| Language                                                                                                    | Things to consider:                                                                                                    |
| <ul> <li>Use straight forward language to increase understanding and explain abbreviations.</li> <li>Pause your delivery if your audience needs to read – it is difficult to read and listen at the same time.</li> <li>Add alternative text for images and diagrams for recognition by screen readers.</li> <li>Use words or symbols to convey information, rather than relying on colour alone.</li> </ul>                                                                                                    | <ul> <li>Information should still make sense without colour – print in black and white to check.</li> <li>Preferred breakfast</li> <li>Preferred breakfast</li> <li>Cereal = Toast = Other = Nothing</li> </ul>                                                                                                   |

## Check the accessibility of your document:

- > Print your document in black and white does it still makes sense when colour is not available?
- Use the Microsoft accessibility checker and follow the guidance to increase the accessibility of your work. <u>https://support.office.com/en-us/article/Use-the-Accessibility-Checker-on-your-Windows-</u>

desktop-to-find-accessibility-issues-a16f6de0-2f39-4a2b-8bd8-5ad801426c7f

## View further guidance:

- Making meetings and lectures more accessible for people with dyslexia: <u>https://wiki.bath.ac.uk/x/D0UiBg</u> (click on the Dyslexia sub-heading to access the guidance).
- Teaching students with learning difficulties and disabilities: <u>http://www.bath.ac.uk/guides/teaching-students-with-specific-learning-difficulties-and-disabilities/</u>
- Using styles for headings: <u>https://support.office.com/en-us/article/Video-Improve-accessibility-with-heading-styles-68f1eeff-6113-410f-8313-b5d382cc3be1</u>
- Adding alternative text to a picture in Word: <u>https://support.microsoft.com/en-us/help/923919/how-to-add-alternative-text-to-a-picture-in-word-2007-word-2010-outloo</u>
- Microsoft guidance for making your content accessible in Outlook, Word, Excel and PowerPoint: <u>https://support.office.com/en-us/article/Accessibility-video-training-71572a1d-5656-4e01-8fce-53e35c3caaf4?ui=en-US&ad=US</u>